# **SYSTEM INFORMACJI PRZESTRZENNEJ W EDUKACJI PRZYRODNICZO-LEŚNEJ**

### **Krzysztof Okła**

### **Abstrakt**

W referacie omówione zostało wykorzystanie produktów i narzędzi geomatycznych w edukacji przyrodniczo-leśnej prowadzonej przez nadleśnictwa (zwłaszcza w Leśnych Kompleksach Promocyjnych).

Przedstawiono metody – już stosowane oraz będące w fazie projektu – wykorzystania produktów i narzędzi geomatycznych dla przybliżenia społeczeństwu przestrzeni leśnej. Wskazano na związki i zależności pomiędzy źródłami danych przestrzennych i ich przetworzeniem a grupami odbiorców korzystających z technik geomatycznych w odbiorze prezentacji przyrodniczo-leśnej. Wskazano również kilka przykładów i możliwości zastosowania rozwiązań, jakie stwarza już dziś stosowana technika oraz wizję przyszłości w tej dziedzinie. Dotyczą one prezentowania mapy interaktywnej w internecie, zastosowania systemu informacji przestrzennej w nadleśnictwie i wykorzystania ortofotomapy. Przedstawiono też, spełniającą także zadanie edukacyjne, wersję multimedialną Leśnego Przewodnika Turystycznego wykorzystującą mapę numeryczną.

## **SYSTEM OF SPACIAL INFORMATION IN NATURE-FOREST EDUCATION**

#### **Abstract**

In the paper there is elaborated the application of geomatic products and tools in the nature – forest education run by the forest inspectorates (especially in LKP).

Several methods are presented – ones already in use and the ones being now in the project stage – of using the geomatic products and tools for showing the forest space. There are pointed relations and dependences between sources of special data and their processing and groups of recipients using the geomatic techniques in nature – forest presentation. There are also shown several examples and possibilities of applying solutions and the vision of the future in this area. They mainly concern the presentation of interactive map in internet, application of special information system in forest inspectorates and using the ortophotomap. Mulitimedial version of Forest Tourist Guide, which fulfills the educational task and uses the numerical map, is also shown.

62

# **Wstęp**

Lasy Państwowe zajmujące ponad <sup>1</sup> / <sup>4</sup> powierzchni kraju muszą z konieczności odnosić się do przestrzeni i to w różnych jej aspektach. W końcowej fazie tworzenia jest leśna mapa numeryczna – nie tylko bardzo dokładnie odzwierciedlająca przestrzenne położenie *zakładu pracy* jakim jest PGL LP, ale również – a może przede wszystkim z naszego punktu widzenia – będąca podkładem pod (szeroko przecież podejmowane) działania leśników zmierzające do udostępniania lasów społeczeństwu. Udostępnienie to odbywa się m.in. poprzez prowadzenie edukacji przyrodniczo-leśnej obejmującej różne dziedziny leśnictwa oraz ukierunkowanie ruchu turystycznego na obszarach leśnych. Dla tych celów coraz powszechniej stosowane są techniki geomatyczne. Wykorzystuje się m.in. ilustracje odnoszące się do przestrzeni na tablicach informacyjnych, w folderach i przewodnikach, w prezentacjach multimedialnych. Oprócz eksploatacji tematycznych map leśnych, coraz szerzej korzysta się przy tym ze zdjęć lotniczych i zobrazowań satelitarnych. Zwłaszcza te ostatnie pokazują obraz lasu z perspektywy ptaka – rzadko widywany przez osoby edukowane, a przecież taka perspektywa oglądu daje całkiem inny obraz przestrzeni leśnej.

# **Geomatyka a odbiorcy informacji przestrzennych**

Geomatyka jest dziedziną integrującą wszelkie działania ukierunkowane na pozyskanie, przetwarzanie i udostępnianie informacji przestrzennych, takich jak: systemy informacji przestrzennej, systemy globalnego wyznaczania pozycji (GPS), nowoczesna geodezja i kartografia, numeryczny model rzeźby terenu, teledetekcja z fotogrametria, systemy multimedialne i komunikacia internetowa w tym zakresie.

Źródłami danych przestrzennych są: bazy danych topograficznych, leśne mapy numeryczne, środowiskowe bazy danych, zdjęcia lotnicze i satelitarne. Wspomagane są one elementami pomocniczymi: zdjęciami, filmami, animacjami, nagraniami dźwiękowymi, grami i programami komputerowymi, różnego rodzaju urządzeniami i materiałami. Jednak najważniejszym ogniwem jest… CZŁOWIEK, czyli aranżer wiedzący jak stworzyć i przekazać tę informację – jaką częścią posiadanych informacji oraz za pomocą jakich środków można obdzielić poszczególne grupy odbiorców.

Wybierając do przetworzenia materiały źródłowe informacji przestrzennych w zakresie edukacji leśnej, należy mieć na uwadze, że będą one udostępniane odbiorcom różnie przygotowanym do konsumowania przekazywanej wiedzy.

Można ich podzielić na:

- odbiorców bardzo dobrze zorientowanych w temacie (np. dzieci leśników), –
- odbiorców posiadających średni stopień wiedzy przyrodniczej, –
- odbiorców nie posiadających wiedzy przyrodniczej, –
- odbiorców niejednorodnych. –

Należy więc tak dobrać materiały prezentacyjne, ażeby były łatwe w przyswojeniu przez poszczególne grupy odbiorców.

Ze względu na specyfikę danych przestrzennych, przy procesie ich przygotowywania, aranżer poszczególnych prezentacji wykorzystujących materiały lub techniki geomatyczne, powinien ściśle współpracować ze specjalistami z danej dziedziny, np.:

- dobór materiałów kartograficznych powinien być uzależniony od rodzaju prezento-– wanych zjawisk oraz od zasięgu prezentowanego obszaru (rodzaj i skala mapy, dobór warstw i obiektów, selekcja, generalizacja),
- wybór odpowiednich zdjęć lotniczych (skala, łączenie i mozaikowanie zdjęć, sposób przetworzenia),
- wybór odpowiednich obrazów satelitarnych (rodzaj zdjęcia, dobór kanałów spektralnych, wielkość piksela, skala zachmurzenia),
- dobór kolorystyki finalnych kompozycji zdjęć satelitarnych używanych jako mapy podkładowe,
- często należy, nawet kosztem utraty części informacji, zrezygnować z typowych standardów przetwarzania, ażeby prezentowany materiał był łatwiejszy w odbiorze.

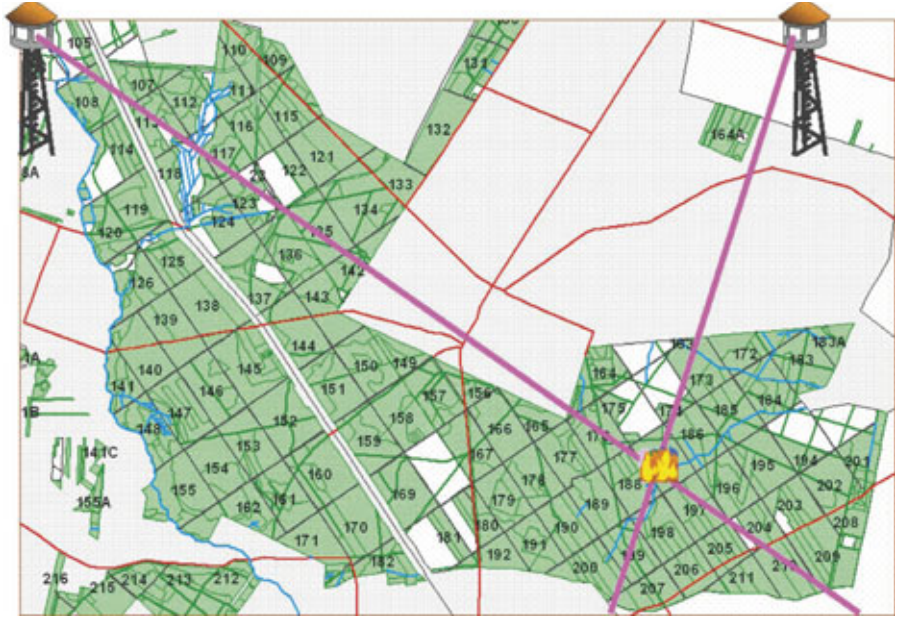

**Ryc. 1.** Internetowa mapa interaktywna – przykład zastosowań geomatyki w edukacji przyrodniczo-leśnej *Fig. 1. Internet interactive map – example of geomatics application in nature-forest education*

Bardzo dobrym zastosowaniem systemu informacji przestrzennej w prezentacji multimedialnej może być mapa interaktywna. Pokaże ona na ekranie komputera mapę, którą można wzbogacić (lub zuboży) o przygotowane wcześniej warstwy tematyczne (w tym również zdjęcia lotnicze lub satelitarne), wyświetlić ją w zadanym zakresie obszaru lub w żądanym widoku, jednym ruchem myszki można przesunąć widoczny fragment. W zależności od skali – wyświetlą się określone elementy mapy i widoczne będą określone rodzaje obiektów.

Istnieje możliwość wyszukiwania konkretnego obiektu po zadanej nazwie, wyświetlenia informacji tekstowej o obiekcie oraz jego zdjęcia, wygenerowania nagranego dźwięku powiązanego z fragmentem mapy lub obiektem na mapie, odczytania współrzędnych geograficznych po najechaniu myszką na obiekt, wykonania pomiaru długości, obwodu lub powierzchni obiektu. W bardziej zaawansowanych mapach interaktywnych można przeprowadzać analizy sieciowe polegające na znalezieniu najkrótszej drogi między dwoma punktami mapy. Prezentowana na ogólnodostępnej stronie internetowej może być dobrym materiałem dla odbiorców prelekcji w okresie przygotowania się uczestników szkoleń edukacyjnych do wycieczki do lasu, a także po powrocie z niej (np. dla utrwalenia uzyskanych wiadomości).

### **Leśne mapy numeryczne dla edukacji leśnej**

Efektowne, a zarazem efektywne wprowadzenie do prezentacji multimedialnej w sali edukacyjnej (*kiosku multimedialnym*) można uzyskać lokalizując na (dostępnej w każdym już prawie nadleśnictwie) leśnej mapie numerycznej ścieżkę przyrodniczoleśną, na którą się niebawem grupa wybierze, lub pokazując obszary lasu w których zachodzą omawiane zjawiska. Dobrze przygotowany pokaz (oczywiście z przemyślanym wykorzystaniem istniejącego w nadleśnictwie systemu informacji przestrzennej) da odbiorcom większe pojęcie o przestrzennym rozmieszczeniu omawianych tematów i zjawisk, aniżeli pokazywanie samych obrazków czy eksponatów. Pozwoli im wyobrazić sobie np. rejon bytowania zwierzyny w usytuowaniu do okolicznych ciągów komunikacyjnych, wód i miejscowości, a także siedlisk leśnych oraz lepiej zrozumieć dlaczego w tym, a nie innym obszarze są najlepsze warunki bytowania.

Należy pamiętać, że przygotowując prezentację multimedialną z wykorzystaniem leśnej mapy numerycznej, możemy do niej przywiązać różnego rodzaju efekty multimedialne i korzystać z nich, omawiając poszczególne zagadnienia. Mówiąc np. o pięknym rezerwacie ze starym bukiem, można pokazać na mapie numerycznej jego usytuowanie i jednym kliknięciem wywołać zdjęcie tego drzewostanu z lotu ptaka lub wykonane z ziemi, zdjęcia ciekawych zakątków tego lasu, charakterystycznych roślin runa, czy film o żyjących w nim zwierzętach i ptakach wraz z towarzyszącymi im odgłosami.

Na mapach numerycznych można prowadzić także różnego rodzaju analizy dotyczące wielu zagadnień związanych z leśną przyrodą i działalnością gospodarczą prowadzoną w lasach. Można przedstawiać nie tylko wyniki tych analiz, ale również – posiadając odpowiednie oprogramowanie – pokazać ich przebieg lub sposoby dochodzenia do wyniku. Dobrym przykładem może być, działające już w wielu nadleśnictwach, komputerowe lokalizowanie miejsca pożaru na podstawie namiarów z wież przeciwpożarowych (ryc. 1) i wytyczenie najkrótszej lub najszybszej drogi dojazdu do pożarzyska w zależności od środka transportu (np. inną drogą pojedzie do pożaru beczkowóz, a inną leśniczy na rowerze).

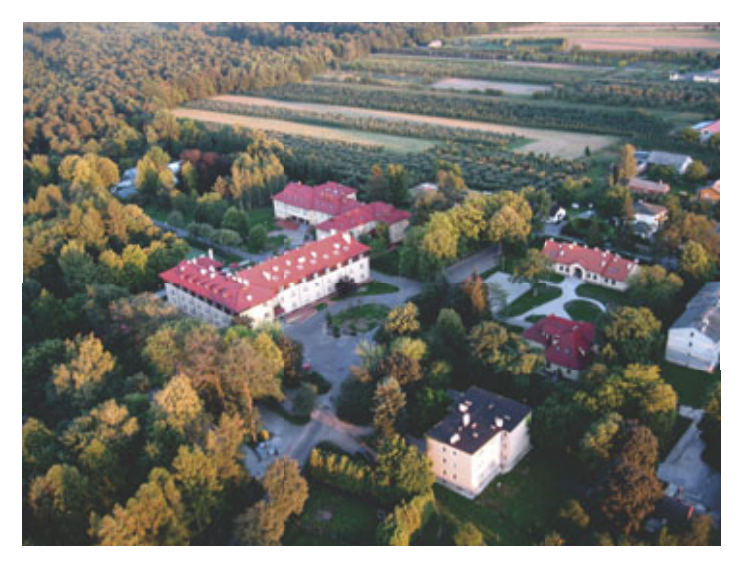

**Fot. 1.** Przykład zdjęcia lotniczego budynku CEPL wykonanego z paralotni (fot. A. Grad) *Photo 1. Example of air photograph of CNFE made from paraglider*

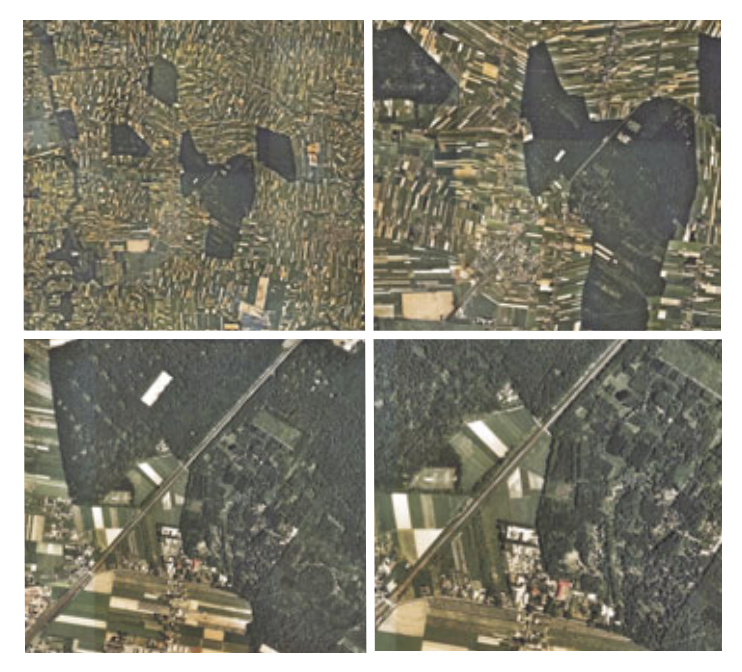

**Fot. 2.** Przykład zdjęcia satelitarnego okolic Rogowa (Aerialphoto Baifare Project) *Photo 2. Example of satellite photo of Rogow neighbourhood*

# **Zastosowanie zdjęć lotniczych i satelitarnych**

Zdjęcia lotnicze (fot. 1) lub satelitarne (fot. 2) w postaci elektronicznej, podłożone pod wyświetlaną na ekranie leśną mapę numeryczną prezentującą zasięg i strukturę nadleśnictwa, będą lepiej przemawiały do odbiorców, aniżeli wykład ilustrowany wyłącznie mapą. Można na nich przedstawić np. ciekawe ukształtowania terenu, charakterystyczne elementy topografii i oryginalne formy leśne widziane z lotu ptaka. Pokazane zwłaszcza w barwach naturalnych, pozwolą odbiorcy zobaczyć las z perspektywy rzadko oglądanej.

Wydruki ze zdjęć lotniczych lub zobrazowań satelitarnych w postaci ortofotomapy mogą być przydatne do niestandardowego zilustrowania wybranych ciekawych miejsc, jakie znajdują się w każdym nadleśnictwie.

Istnieje ponadto możliwość nałożenia na zdjęcie warstw wektorowych, które wzbogacą treść obrazu o dodatkową informację (np. linie podziału powierzchniowego). Dopisanie nazw (np. miejscowości, numerów oddziałów) szybciej przybliży obserwatorowi orientację zdjęcia. Przykładowo obrazy mogą być naświetlane na papierze fotograficznym, naklejone na 5 mm grubości płytę usztywniającą, zalaminowane i oprawione w aluminiową ramę (fot. 3).

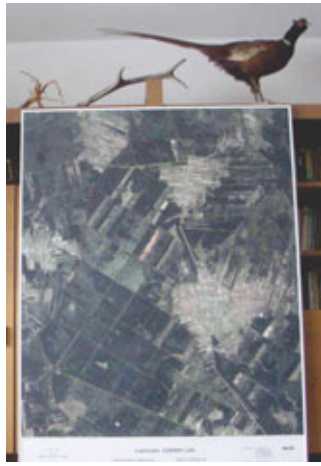

**Fot. 4.** Prezentacja zdjęcia na stelażu podczas III konferencji SIP w Lasach Państwowych w auli SGGW w CEPL w Rogowie (fot. K. Okła)

*Photo 4. Presentation of the photograph on the stand during the III SIP State Forests conference in SGGW hall*

*in CNFE in Rogow* **Fot. 3.** Prezentacja zdjęcia *Photo 3. Presentation of the photograph*

Istnieje również możliwość wykonania zdjęcia na przenośnym stelażu (fot. 4) posiadającym własne oświetlenie, a po spakowaniu mieszczącym się do bagażnika samochodu osobowego. Rozkładanie konstrukcji zajmuje ok. 15-20 min.

Wydrukowane i oprawione zdjęcia mogą być eksponowane w następujących miejscach:

 ośrodki edukacji przyrodniczo-leśnej (zwłaszcza przy Leśnych Kompleksach Promo-–cyjnych), ośrodki muzealne, izby pamięci, ekspozycje i wystawy (w tym przenośne),

– sale narad i sale konferencyjne,

gabinet dyrektora RDLP, gabinet nadleśniczego, kancelaria leśniczego, –

tablice informacyjne przy ścieżkach przyrodniczo-leśnych, –

– inne zastosowania (np. prezenty).

Wszędzie tam będą one spełniały, oczywiście oprócz ekspozycyjnej i reprezentacyjnej, także funkcję edukacyjną.

Istnieją również możliwości wykonywania folderów i druków reklamowych opartych na zdjęciach lotniczych lub satelitarnych z wykorzystaniem map numerycznych. Można na nich umieszczać trasy ścieżek przyrodniczo-leśnych lub okolice jakiegoś ośrodka wypoczynkowego czy rezerwatu.

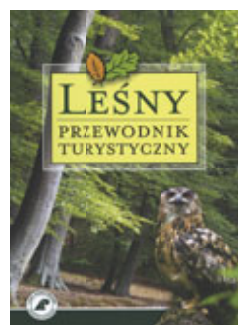

**Fot. 5.** *Leśny Przewodnik Turystyczny Photo 5. Forest Tourist Guide*

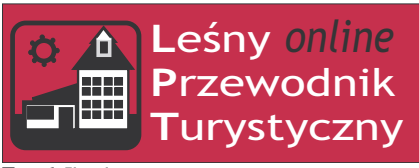

**Fot. 6.** Ikonka *Photo 6. Icon*

Pomysłem na promowanie turystyki w Lasach Państwowych, parkach krajobrazowych i narodowych z wykorzystaniem technik geomatycznych jest *Leśny Przewodnik Turystyczny* (fot. 5) wydany przez CILP i zawarta w nim płyta CD z ilustracją multimedialną opracowaną przez firmy ProGIS konsulting i Taxus SI na zlecenie ORW LP w Bedoniu. Znajduje się na niej mapa interaktywna z naniesionymi wszystkimi miejscami opisanymi w Przewodniku i z możliwością zaprojektowania trasy dojazdu z dowolnego miejsca w Polsce do wybranego z przewodnika obiektu. Przewodnik dostępny jest także w wersji *on line* na stronie internetowej Lasów Państwowych: http://www.lp.gov.pl/ pod właściwą ikonką (fot. 6).

> **Krzysztof Okła** Dyrekcja Generalna Lasów Państwowych k.okla@lasy.gov.pl